# Introduction to Compiler Construction in a Java World

Bill Campbell, Swami Iyer, Bahar Akbal-Delibaş

#### Errata

Here you can find a listing of known errors in our text. If you find others, please let us know about them at j--@cs.umb.edu. We appreciate your feedback.

#### Chapter 1: Compilation

On page 6, Figure 1.6 the "JVM Code" on the left of the figure must be "Source Language Program". Here is the updated figure.

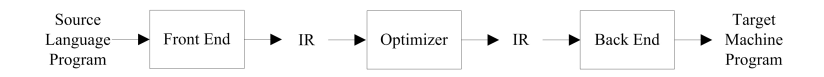

Reported by Antoine Marchal on Jun 17, 2014

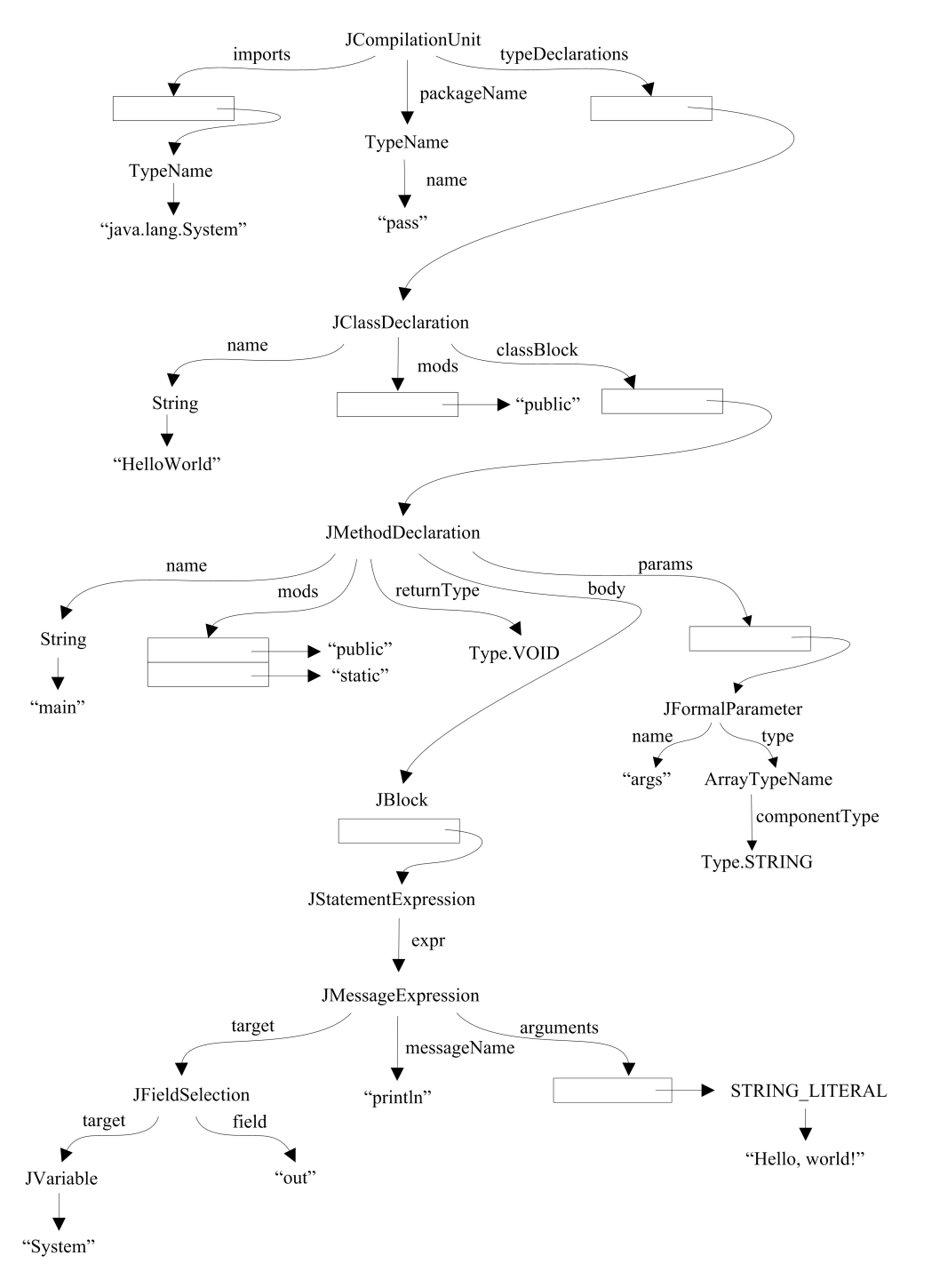

On page 14, Figure 1.9 is missing the formal parameters of the main() method. Here is the updated figure.

Reported by Bill Campbell on Jan 28, 2013

On page 18, the following line

For example, the *j--* program *...*

should be

For example, the *j--* program *...*

Reported by Pierre Schaus on Feb 7, 2013

On page 19, the following code snippet

```
public class DivisionTest extends TestCase {
...
```
should be

package junit; import junit.framework.TestCase; import pass.Division; public class DivisionTest extends TestCase { ...

Reported by Daisuke Tanaka on Feb 1, 2013

#### Chapter 2: Lexical Analysis

On page 41, the set of moves *M* currently given by

$$
M = \{m(0, a) = 1, m(0, b) = 1, m(1, a) = 1, m(1, b) = 1, m(1, \epsilon) = 0, m(1, b) = 2\}
$$

should be

$$
M = \{m(0, a) = 1, m(1, a) = 1, m(1, b) = 1, m(1, \epsilon) = 0, m(1, b) = 2\}
$$

Reported by Pierre Schaus on Feb 11, 2013

On page 46, the following line in Definition 2.6

*...* set of states *S* includes *s* and *...*

should be

*...* set of states *S* includes *S* and *...*

Reported by Pierre Schaus on Feb 7, 2013

### Chapter 3: Parsing

On page 59, the following code snippet

package pass;f ...

should be

```
package pass;
...
```
Reported by Pierre Schaus on Feb 14, 2013

On page 88, the following line in Algorithm 3.6

where  $X_j ::= \beta_1 | \beta_2 | \dots | \beta_k$  are the current rules defining  $X_i$ 

should be

where  $X_j ::= \beta_1 | \beta_2 | \dots | \beta_k$  are the current rules defining  $X_j$ 

Reported by Pierre Schaus on Feb 14, 2013

#### Chapter 5: JVM Code Generation

The tables on page 187 and 189 are incorrect. Here are the updated tables.

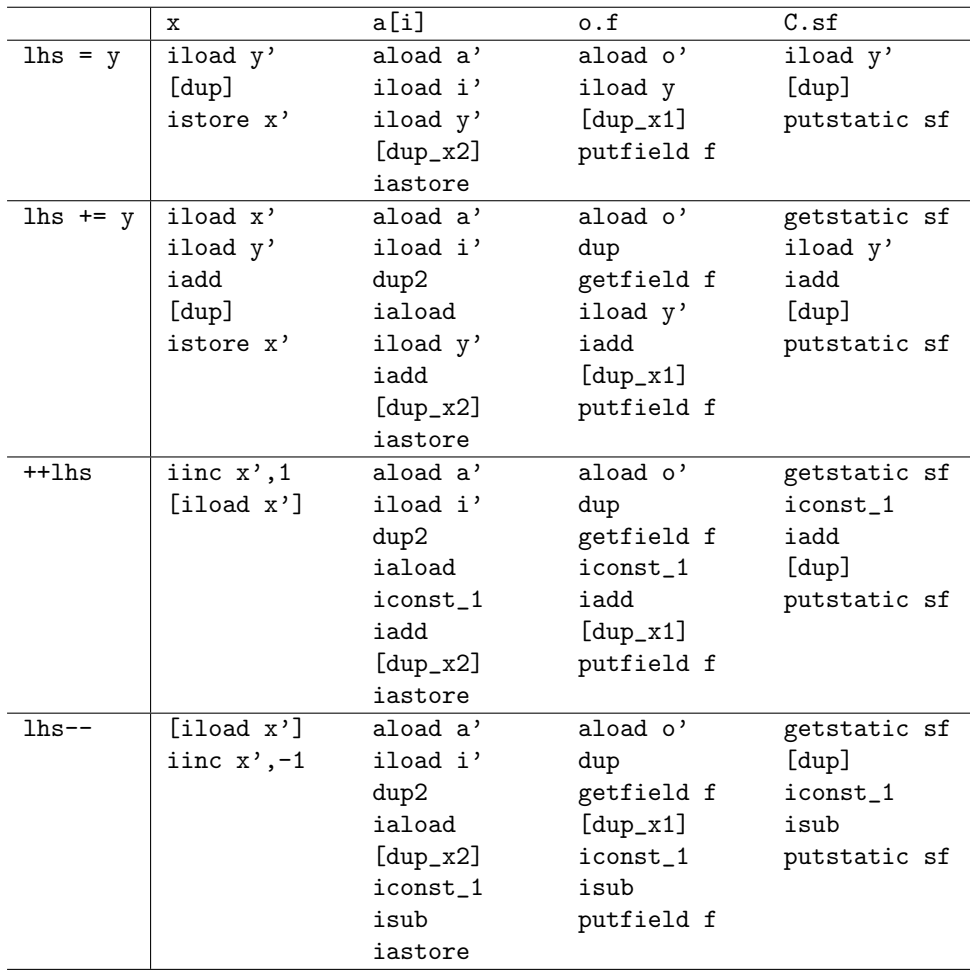

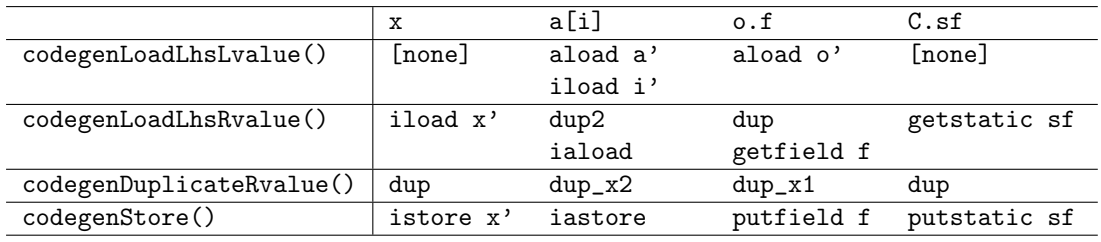

Reported by Bill Campbell on April 15, 2013

## Chapter 7: Register Allocation

In Figure 7.1 on page 247 and Figure 7.3 on page 250, the link from block B2 to block B3 is missing. Here are the updated figures.

B0 succ: B1

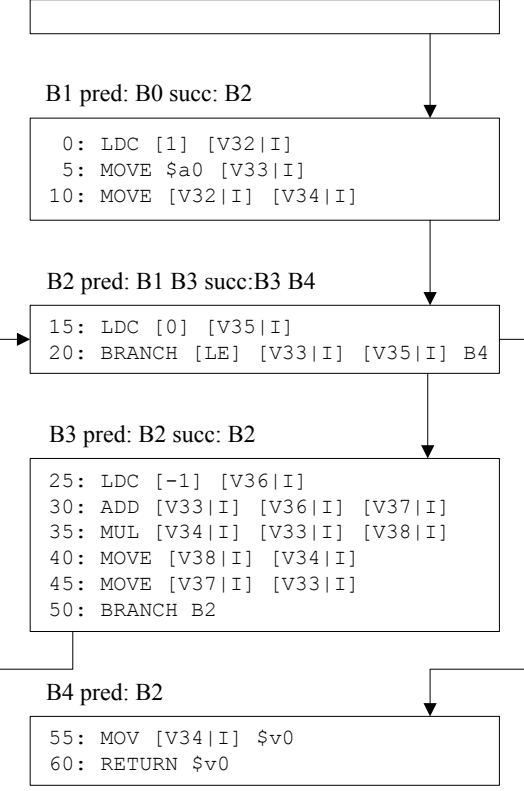

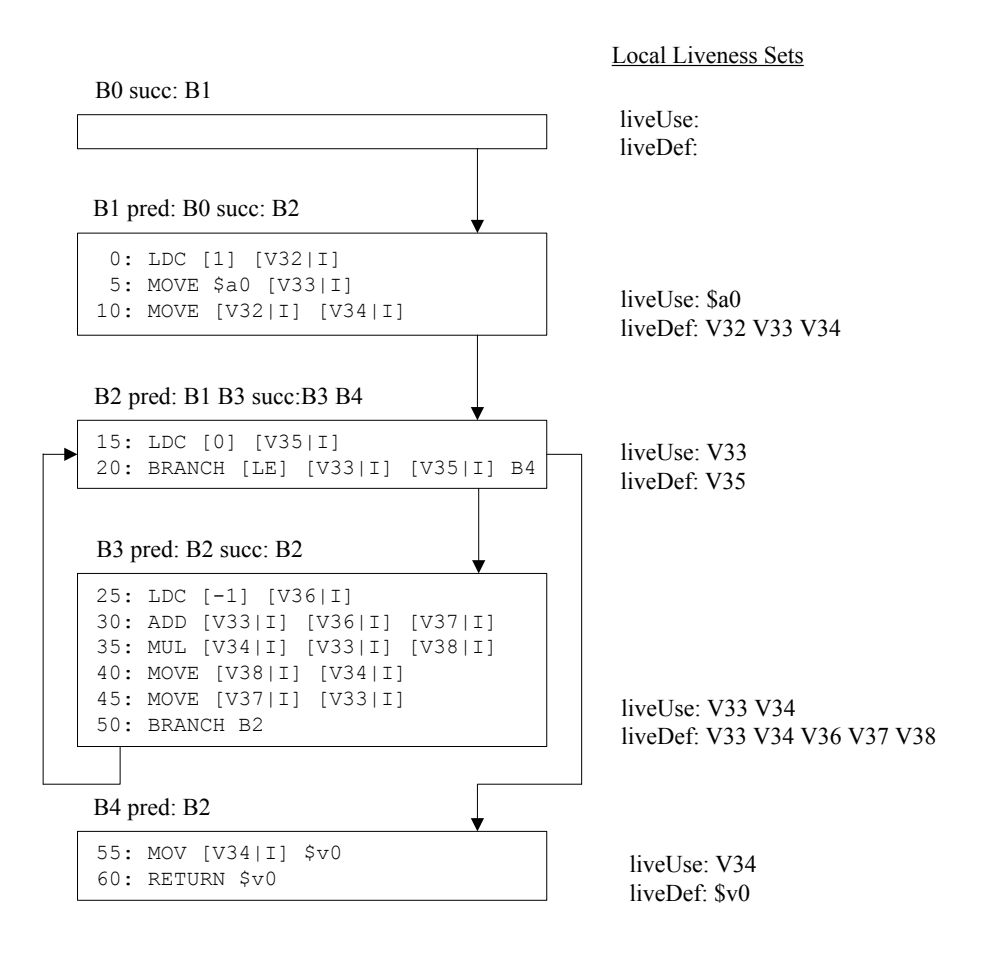

Reported by Josef Joller on Dec 15, 2013

Algorithm 7.9 uses ! for logical not, which is confusing since ! also represents logical not in *j--*. Here is the corrected version, with ! replaced by not.

Algorithm 1 Graph Coloring Register Allocation

Input: The control-flow graph *g* for a method with LIR that makes use of virtual registers Output: The same *g* but with virtual registers replaced by physical registers  $registersAssignedSuccessfully \leftarrow false$ repeat repeat buildIntervals() buildInterferenceGraph() until not coalesceRegistersSuccessful() buildAdjacencyLists() computeSpillCosts() pruneGraph()  $registersAssignedSuccessfully \leftarrow \text{assignRegisters}()$ if not *registersAssignedSuccessfully* then generateSpillCode() end if until *registersAssignedSuccessfully*

Reported by Bill Campbell on Nov 30, 2014